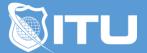

https://www.ituonline.com/

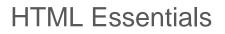

## Module 1: What Is HTML?

Introduction What Is HTML HTML Resources Choosing A Code Editor The Relationship Of HTML, CSS And JavaScript

### Module 2: The Structure And Components

The HTML Document DOCTYPE Declaration The Head The Body The Footer

#### Module 3: Formatting The Page

Using Headings Creating Paragraphs Emphasizing Text Controlling Line Breaks And Whitespace Creating Lists Working With Tables

#### Module 4: Structuring Content

Why Structure Matters Controlling Document Outlines Structure Elements Part 1 Structure Elements Part 2

# Module 5: Adding Links, Images And Other Media

Working With Links Part 1 Working With Links Part 2 Working With Images Part 1 Working With Images Part 2

# Module 6: Styling Web Pages

HTML And CSS

Creating Inline Styles Controlling Typography Adding Color Externalizing Styles

# Module 7: Creating Your Own Website

Creating A Website Part 1 Creating A Website Part 2 Conclusion